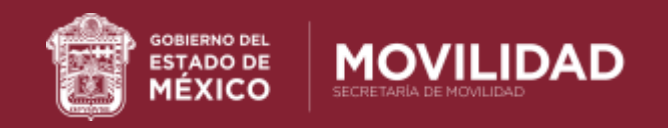

## **PROCEDIMIENTO PARA AGENDAR CITA LICENCIA DE CONDUCIR POR PRIMERA VEZ**

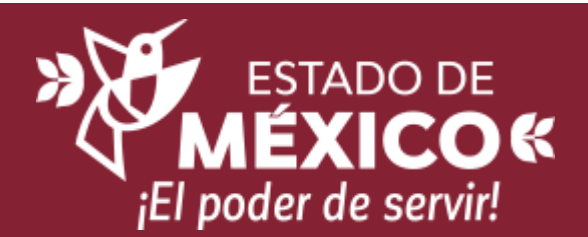

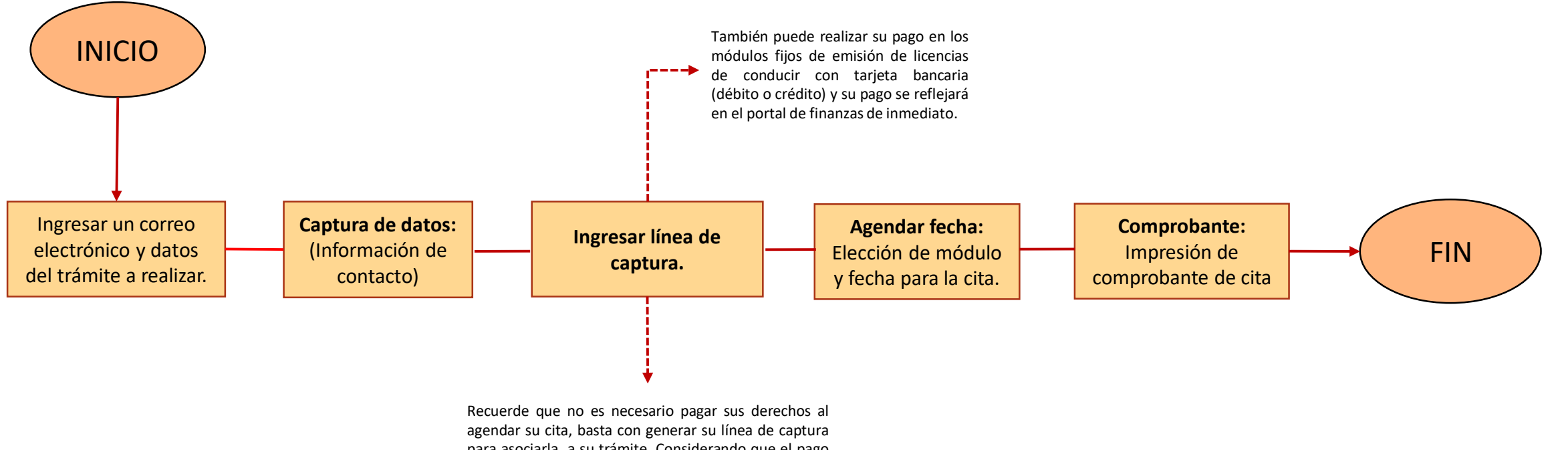

para asociarla a su trámite. Considerando que el pago lo debe realizar con un mínimo de 72 horas antes de la fecha de su cita (pago en efectivo).